www.novell.com

# ZENworks Asset Management Database Changes

Version 7.0 to 7.5

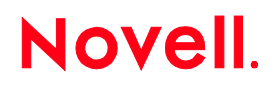

# **Table of Contents**

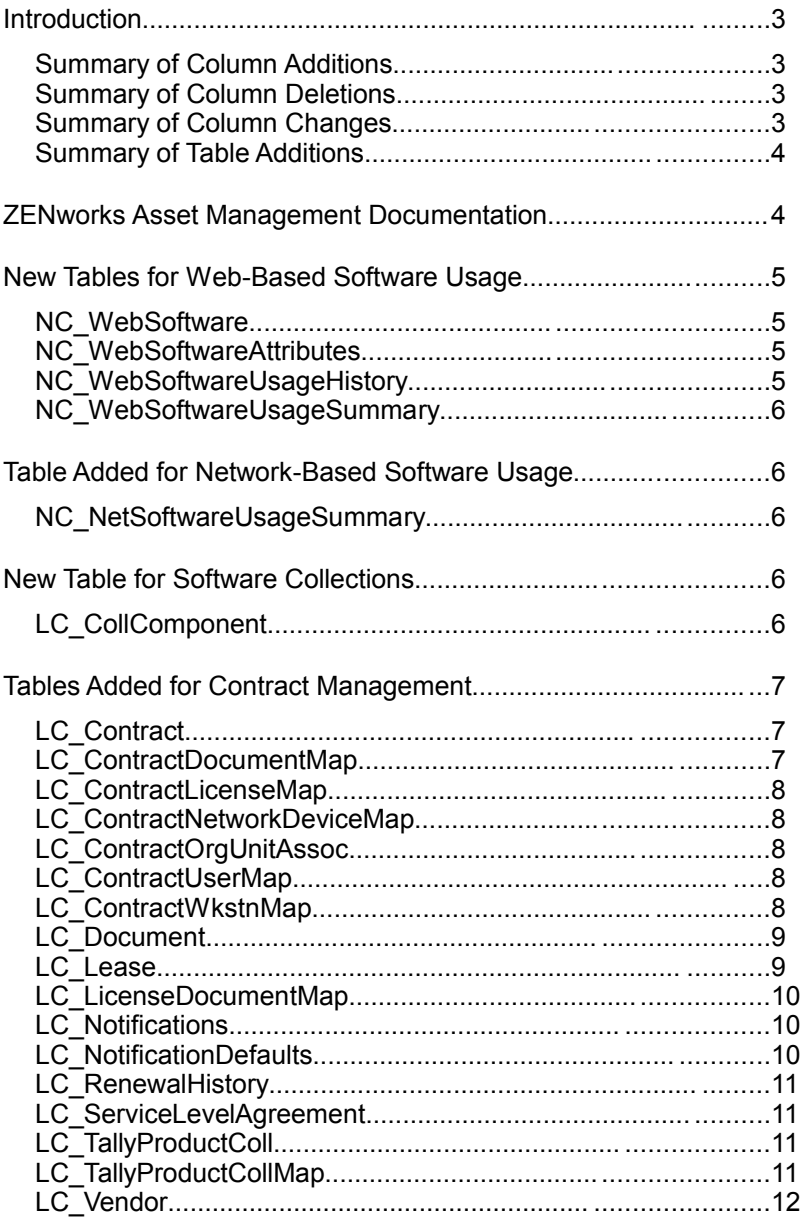

#### **Introduction**

Changes to the ZENworks Asset Management database schema from version 7.0 to version 7.5 were fairly extensive in scope. They fall into one of several areas:

- web-based software usage measurement
- additional network-based software usage data
- software collections<br>• contract management
- contract management

Generally speaking, there are no changes that should effect existing data integrations or custom reports. However, Novell recommends that you review the database changes described below in light of your custom integrations and reports prior to upgrading to ZENworks Asset Management version 7.5.

Here is a summary of the various changes:

#### **Summary of Column Additions**

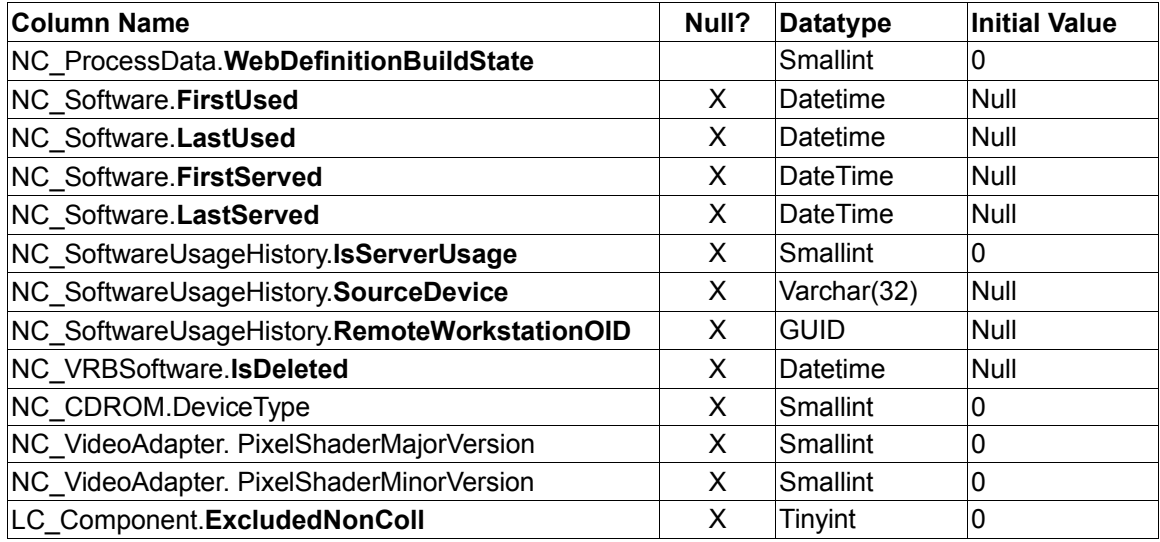

#### **Summary of Column Deletions**

None

#### **Summary of Column Changes**

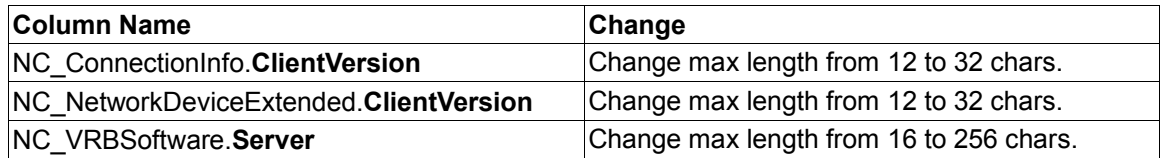

#### **Summary of Table Additions**

Four tables were added for web-based software usage measurement:

NC\_WebSoftware NC\_WebSoftwareAttributes NC\_WebSoftwareUsageHistory NC\_WebSoftwareUsageSummary

One table was added for additional network-based software usage data:

NC\_NetSoftwareUsageSummary

One table was added for software collections:

LC\_CollComponent

Seventeen tables were added in support of contract management:

- LC\_Contract
- LC<sup>-</sup>ContractDocumentMap
- LC\_ContractLicenseMap
- LC\_ContractNetworkDeviceMap
- LC\_ContractOrgUnitAssoc
- LC<sup>-</sup>ContractUserMap
- LC\_ContractWkstnMap
- LC\_Document
- LC\_Lease
- LC\_LicenseDocumentMap
- LC\_Notifications
- LC\_NotificationDefaults
- LC<sup>-</sup>RenewalHistory
- LC<sup>ServiceLevelAgreement</sup>
- LC<sup>-</sup>TallyProductColl
- LC<sup>TallyProductCollMap</sup>
- LC\_Vendor

#### **ZENworks Asset Management Documentation**

Updated documentation is available from [www.novell.com/documentation/zam75.](http://www.novell.com/documentation/zam75) Here you will find:

- User's guides for ZENworks Asset Management and the Web Console<br>• Installation, migration and undate quides
- Installation, migration and update guides
- Database schema documents in Visio and PDF format

## **New Tables for Web-Based Software Usage**

Four tables were added for web-based software usage measurement.

## **NC\_WebSoftware**

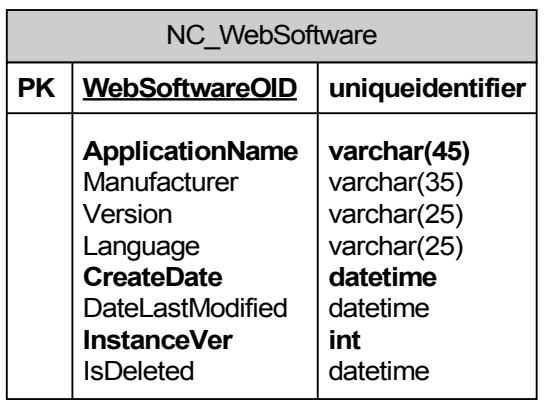

#### **NC\_WebSoftwareAttributes**

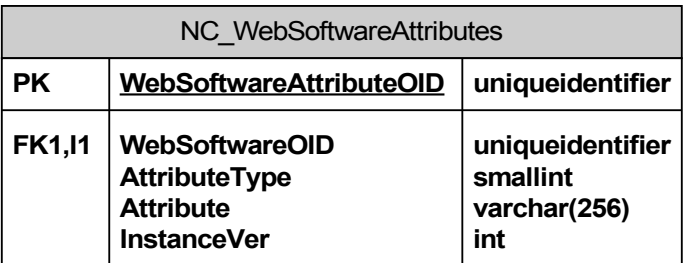

#### **NC\_WebSoftwareUsageHistory**

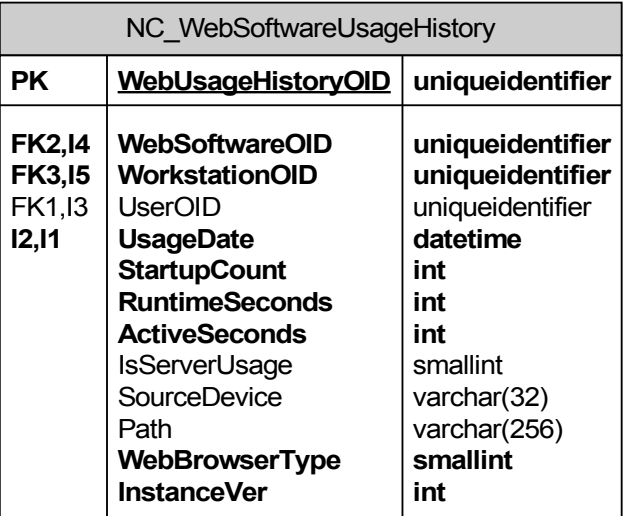

#### **NC\_WebSoftwareUsageSummary**

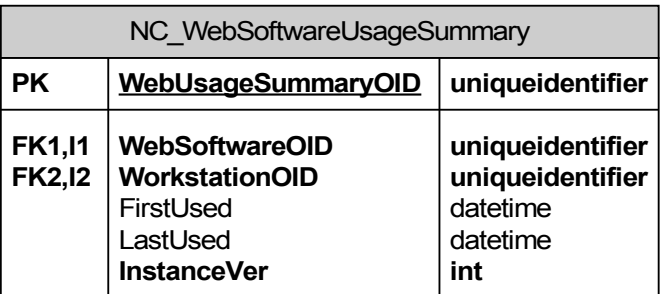

#### **Table Added for Network-Based Software Usage**

One table was added for additional network-based software usage data.

#### **NC\_NetSoftwareUsageSummary**

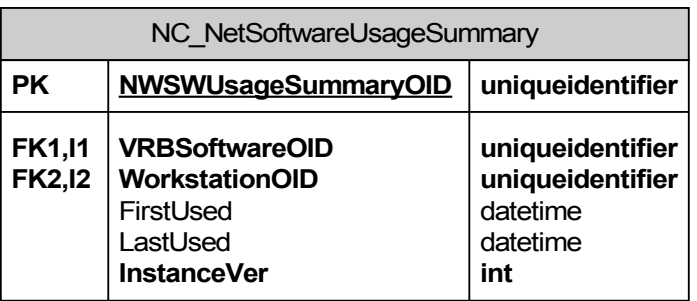

#### **New Table for Software Collections**

One table was added for software collections.

#### **LC\_CollComponent**

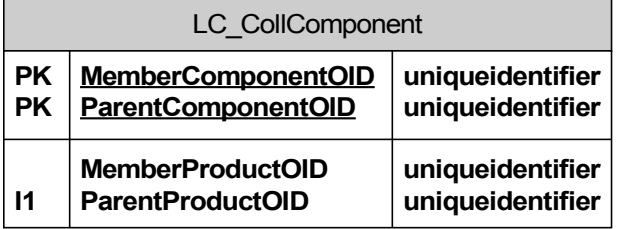

## **Tables Added for Contract Management**

Seventeen tables were added in support of contract management.

# **LC\_Contract**

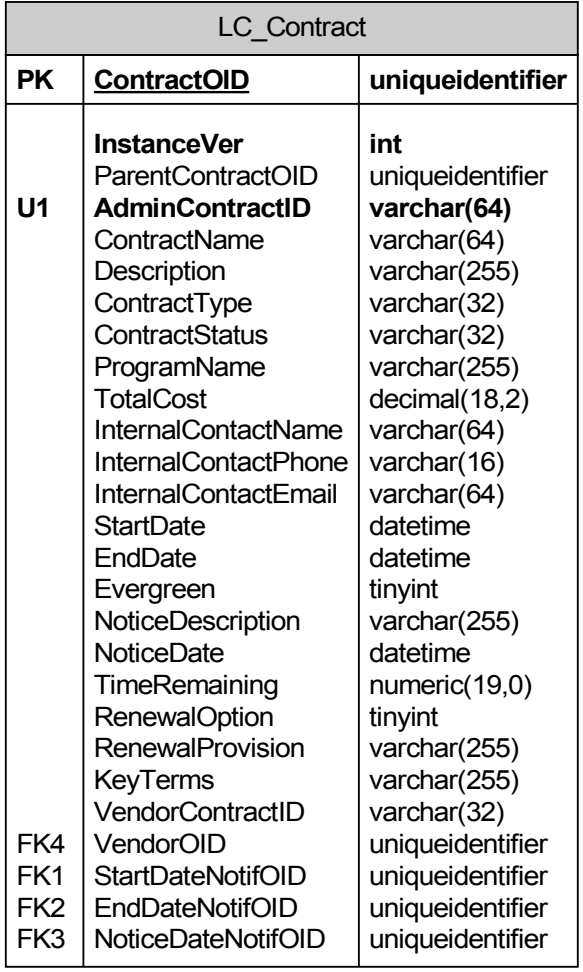

## **LC\_ContractDocumentMap**

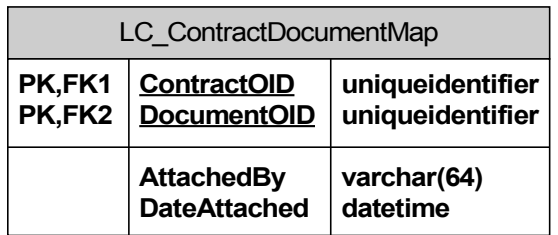

#### **LC\_ContractLicenseMap**

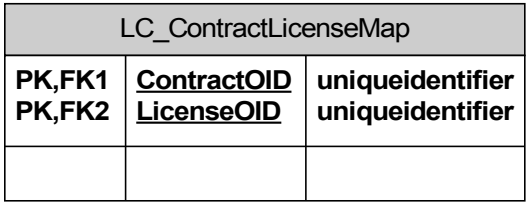

## **LC\_ContractNetworkDeviceMap**

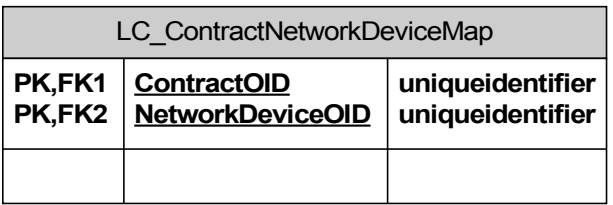

# **LC\_ContractOrgUnitAssoc**

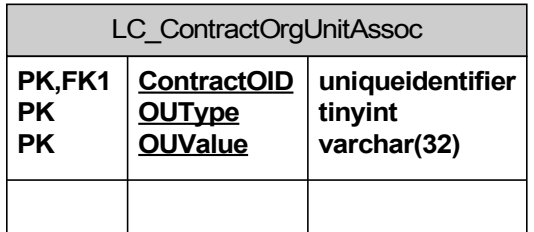

#### **LC\_ContractUserMap**

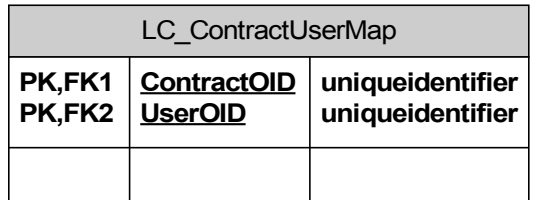

## **LC\_ContractWkstnMap**

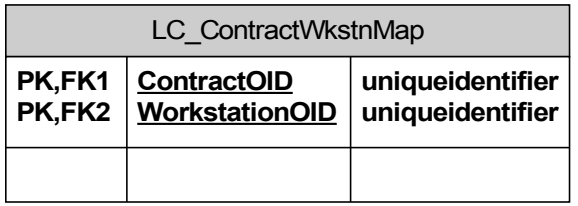

# **LC\_Document**

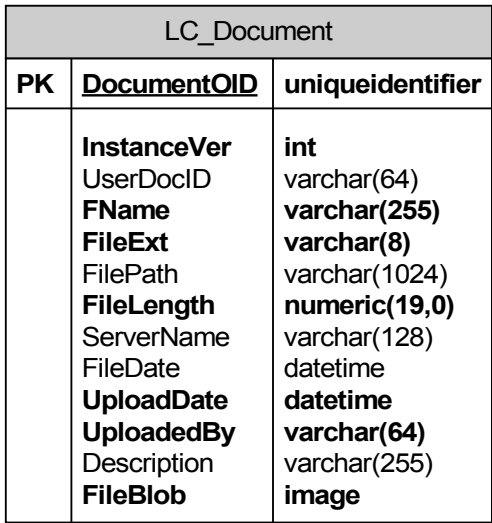

## **LC\_Lease**

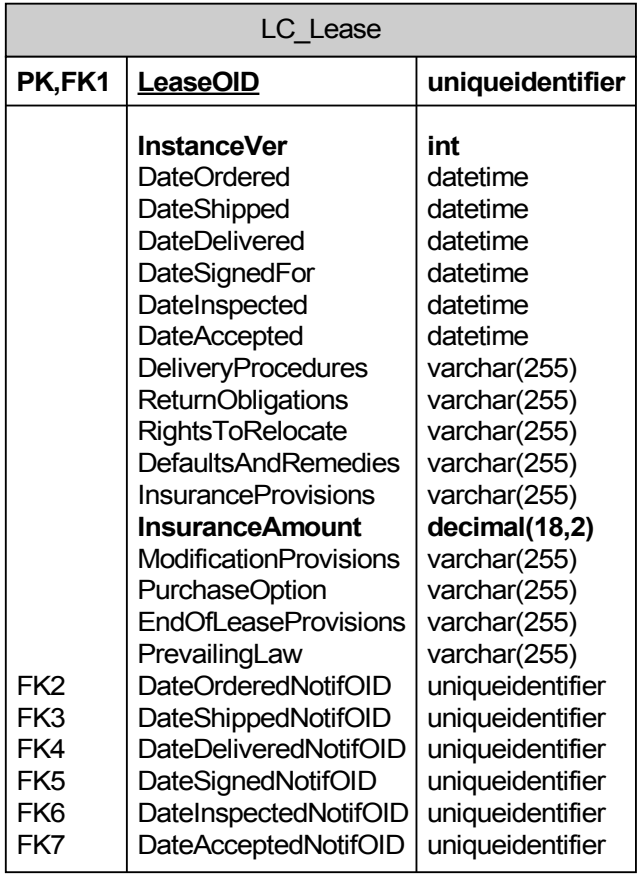

# **LC\_LicenseDocumentMap**

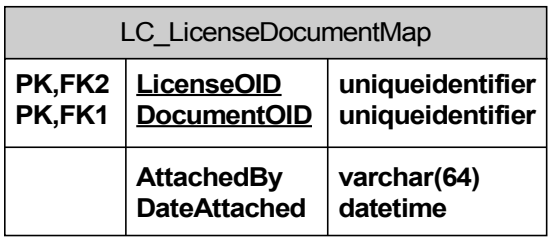

# **LC\_Notifications**

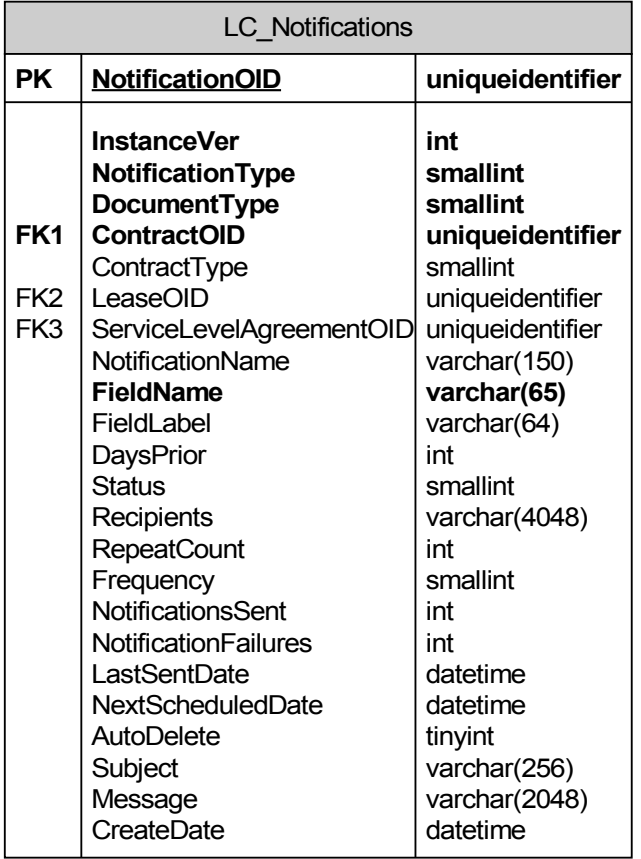

# **LC\_NotificationDefaults**

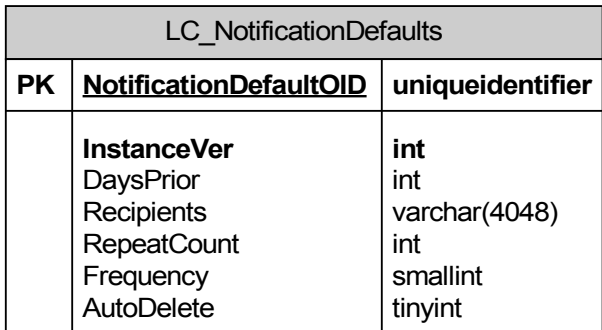

## **LC\_RenewalHistory**

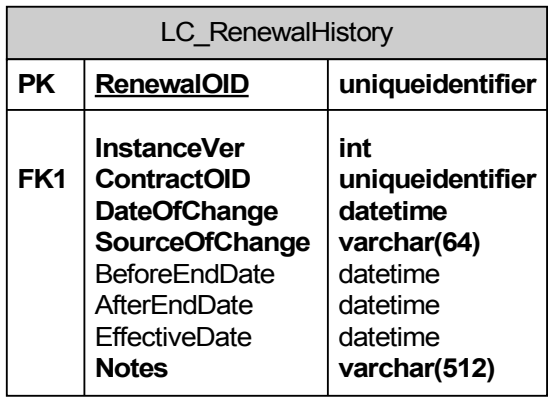

# **LC\_ServiceLevelAgreement**

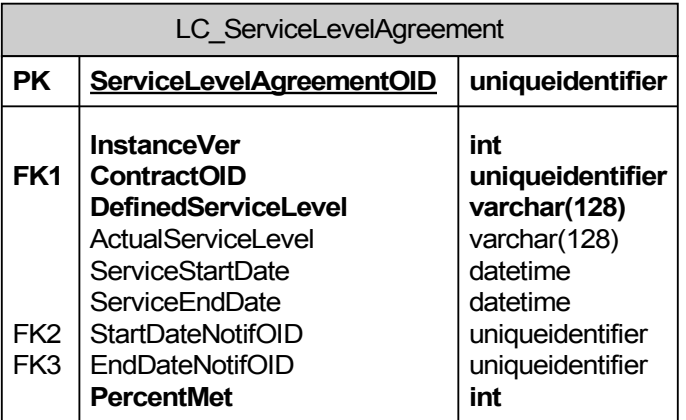

# **LC\_TallyProductColl**

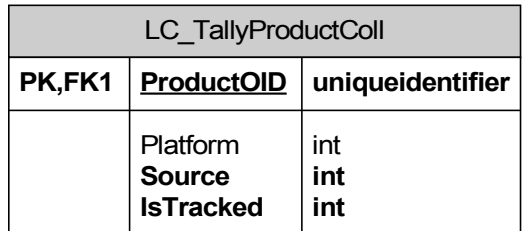

## **LC\_TallyProductCollMap**

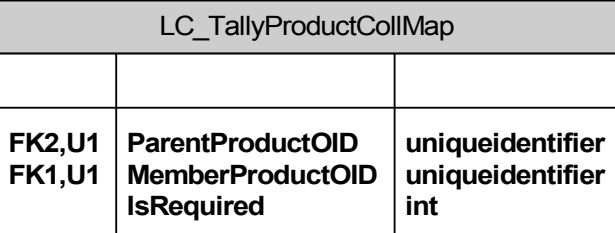

#### **LC\_Vendor**

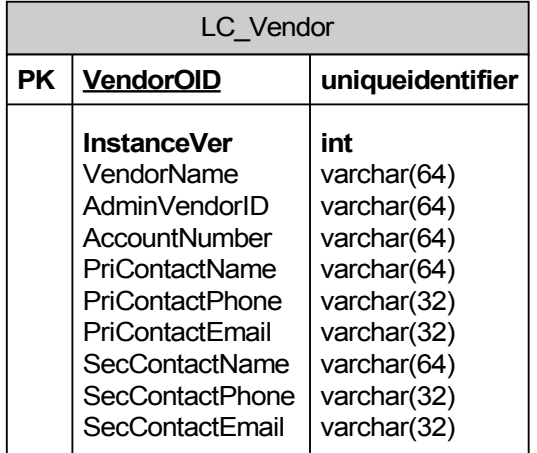

Novell, Inc. makes no representations or warranties with respect to the contents or use of this documentation, and specifically disclaims any express or implied warranties of merchantability or fitness for any particular purpose. Further, Novell, Inc. reserves the right to revise this publication and to make changes to its content, at any time, without obligation to notify any person or entity of such revisions or changes.

Further, Novell, Inc. makes no representations or warranties with respect to any software, and specifically disclaims any express or implied warranties of merchantability or fitness for any particular purpose. Further, Novell, Inc. reserves the right to make changes to any and all parts of Novell software, at any time, without any obligation to notify any person or entity of such changes.

Any products or technical information provided under this Agreement may be subject to U.S. export controls and the trade laws of other countries. You agree to comply with all export control regulations and to obtain any required licenses or classification to export, re-export, or import deliverables. You agree not to export or re-export to entities on the current U.S. export exclusion lists or to any embargoed or terrorist countries as specified in the U.S. export laws. You agree to not use deliverables for prohibited nuclear, missile, or chemical biological weaponry end uses. Please refer to www.novell.com/info/exports/ for more information on exporting Novell software. Novell assumes no responsibility for your failure to obtain any necessary export approvals.

Copyright © 2007 Novell, Inc. All rights reserved. No part of this publication may be reproduced, photocopied, stored on a retrieval system, or transmitted without the express written consent of the publisher.

Novell, Inc. has intellectual property rights relating to technology embodied in the product that is described in this document. In particular, and without limitation, these intellectual property rights may include one or more of the U.S. patents listed at http://www.novell.com/company/legal/patents/ and one or more additional patents or pending patent applications in the U.S. and in other countries.